# **KARMABOOTY**

Anthony Bolan & Chris Cox University of Nebraska - Omaha NEbraskaCERT CSF February 2014

## **WiFi Pineapple**

### Hak5.org - \$99

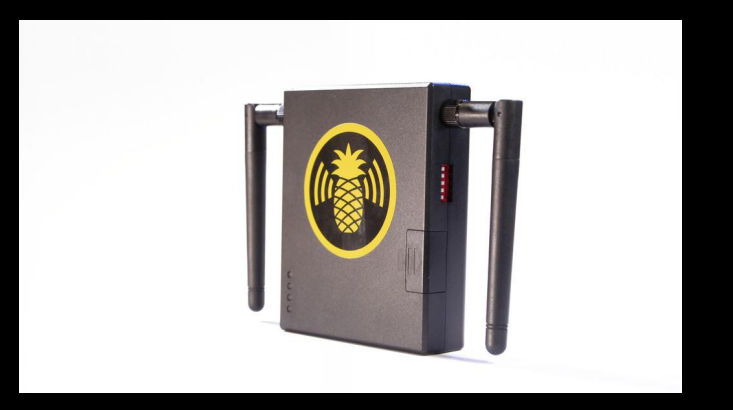

### WiFi Pineapple Mark V

## **WiFi Pineapple**

● Dual removable antennas. **Support for USB mobile broadband** modems.

### **Pro Kit:**

- Battery power for long-term placement.
- Weatherized storage.

## **WiFi Pineapple**

• Enhanceable through "infusions", community written modules. Also expandable with external storage and modules.

• The WiFi Pineapple does many things, but what we're interested in is Karma.

### **Karma**

### **Basics:**

- **The device in your pocket looks for** networks. It's doing it right now. It's not finding those networks, so it will try again in a little while.
- Depending on device settings, it might automatically connect if it finds a network.

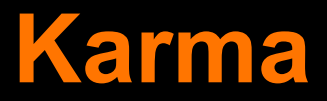

**• That device is essentially saying "Hello?** 'ATTwifi', are you there?" "Hello? 'Linksys', are you there?", "Hello? 'It burns when IP', are you there?" and so on.

• We will show you more towards the end of this presentation.

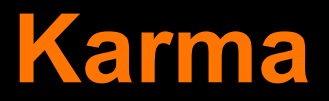

### • ... now for the fun part!

● Karma says, "Yes! I'm that network you're looking for!" and voila, the device is now connecting to the device/machine running Karma.

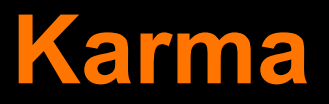

### **Why This Is Bad:**

- Attacker can intercept all of your wireless traffic.
- Could be changing web pages, capturing your banking credentials, etc.
- ...however, Karma (normally) only works on open networks.

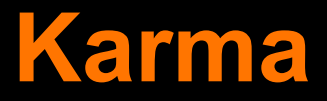

### **Considerations:**

● The attack doesn't have to take place anywhere near the SSID.

• In fact, it's easier if it's somewhere else.

● For example: a coffee house or airport.

## **Pineapple Demo**

### Pineapples are yummy!

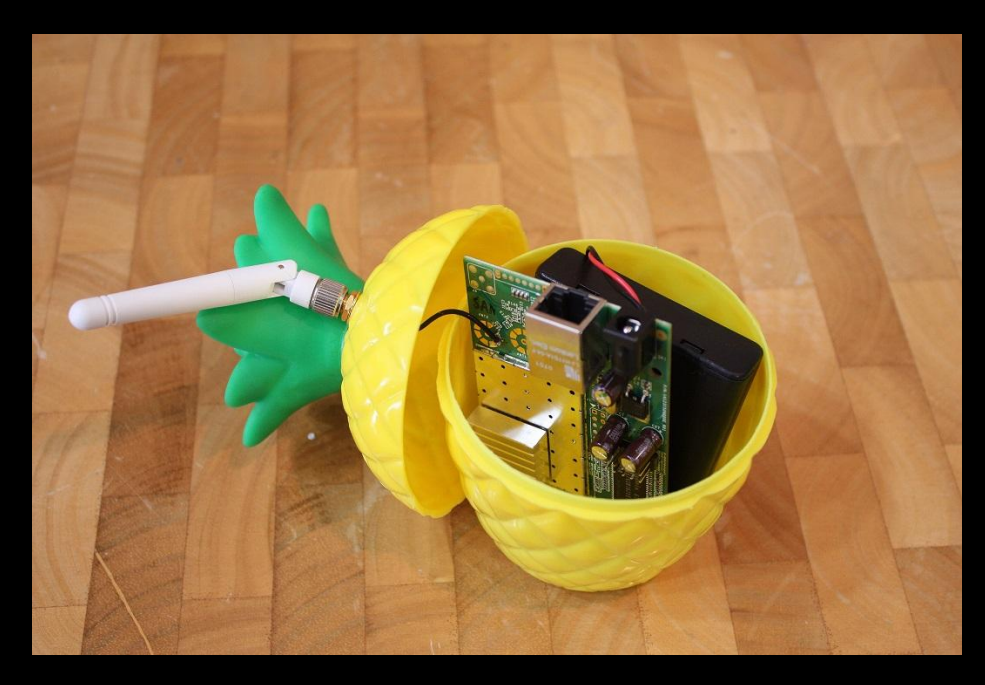

## **Yummy, but Unnecessary**

• Do you need a Pineapple? No, but they are cool!

• The Pineapple code is completely opensource. That said, you don't need it to use Karma or the other Pineapple attacks.

### **Pentoo + HostAPd-Karma**

● Pentoo, a Gentoo Linux-based distribution for penetration testing, has a pre-patched version of HostAPd with Karma built in.

- Two new command line flags: -R and -A:
- -R activates Karma.
- -A logs the connection attempts.

### ● Released by PuNk1nPo0p at DEFCON 21.

### ● Just a small patch to FreeRADIUS!

● Allows acquisition of cleartext passwords from vulnerable devices.

### **How It Works:**

• Creates a rogue access point with a certain SSID.

• When a device in range tries to connect, LootBooty jumps in and says, "Talk to me! I'm *totally* 'SuperSecureCorporateWiFi!'"

### **How It Works, Cont'd:**

- During authentication, LootBooty says, "I don't understand your encryption. Use EAP-GTC instead. I need your password in cleartext."
- ...a vulnerable device will say, "Okay!" ● LootBooty will then log that password.

### **What's EAP-GTC?**

- Extensible Authentication Protocol Generic Token Card.
- **Designed by Cisco for generic** authentication using a one time password.
- Unfortunately, vulnerable devices allow fallback to this protocol.

#### *eap\_rlm\_mschapv2.c:*

#### **PW\_MSCHAP2\_SUCCESS);**

**data->code = PW\_EAP\_MSCHAPV2\_SUCCESS;**

- **- } else if (inst->send\_error) {**
- **pairmove2(&response, &handler->request->reply->vps,**
- **PW\_MSCHAP\_ERROR);**
- **- data->code = PW\_EAP\_MSCHAPV2\_FAILURE;**
- **+ } else if (rcode == RLM\_MODULE\_FAIL) {**
- **+ pairmove2(&response, &handler->request->reply->vps,**
	- **+ PW\_MSCHAP2\_SUCCESS);**
- **+ data->code = PW\_EAP\_MSCHAPV2\_SUCCESS;**
	- **} else {**
- **- eap\_ds->request->code = PW\_EAP\_FAILURE;**

**+ eap\_ds->request->code = PW\_EAP\_MSCHAPV2\_SUCCESS;**

**return 1;**

#### *rlm\_pap.c:*

#### **fail:**

**RDEBUG("No password configured for the user. Cannot do authentication");**

- **- return RLM\_MODULE\_FAIL;**
- **+ return RLM\_MODULE\_OK;**
	- **} else {**
- **vp = NULL;**

### **...that's it!**

**Vulnerable versions of Android:**

Depends on the carrier/manufacturer's code, specifically the wireless supplicant.

● Anthony's Verizon Samsung Galaxy SIII, running Android 4.3 *is* vulnerable. ...but it *wasn't* before the last update!

**Vulnerable versions of iOS:** ● 6, 7, at least. Likely older versions, too.

● Prompts on invalid certificates.

• Easy enough to bypass with a valid cert: it doesn't matter whose it is!

### **Vulnerable Desktop OSes:**

- Windows doesn't implement EAP-GTC. (Add-on supplicants might be vulnerable.)
- OS X prompts on invalid certs, but will connect if the user accepts anyway.
- **Linux, like Android, will depend on which** wireless supplicant is used.

### **Why This Is Bad:**

- Is your wireless network password your Active Directory password?
- What else is it used for? Payroll info, maybe?
- How extensive is your organization's Single Sign On structure?

### Demo time!

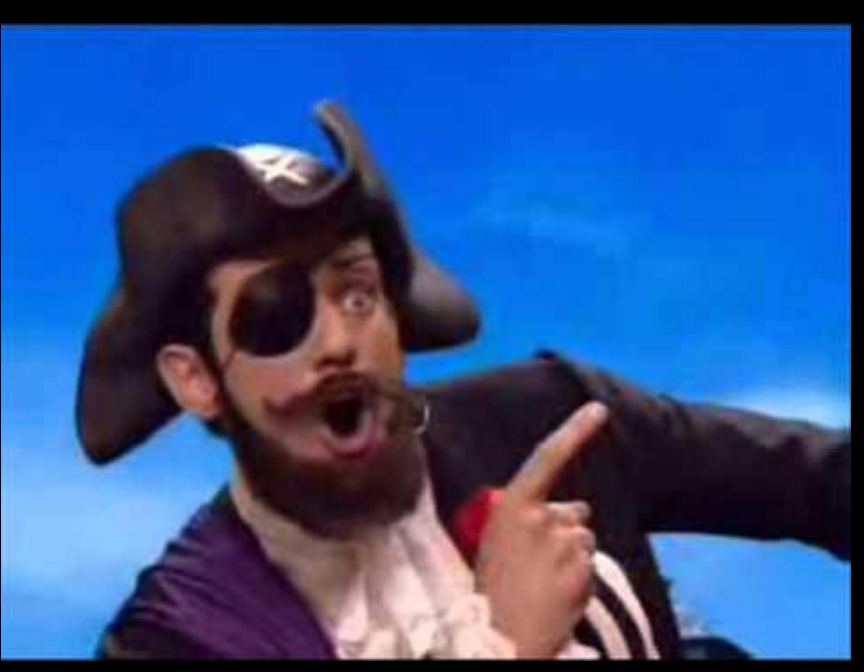

## **Karma… Booty?**

**• An enterprising hacker just might combine** these attacks.

**• The end result? A rogue access point that** answers WPA2 Enterprise connection requests from any SSID and captures credentials in cleartext.

## **KarmaBooty**

### **How We Did It:**

- Modified HostAPd-Karma to answer WPA2 Enterprise requests.
- The patched FreeRADIUS from LootBooty still downgrades to EAP-GTC and captures passwords. ● With some work, we'd just need HostAPd.

## **KarmaBooty**

● Demo? We can't…

• We don't have a way to limit the area of effect on the attack.

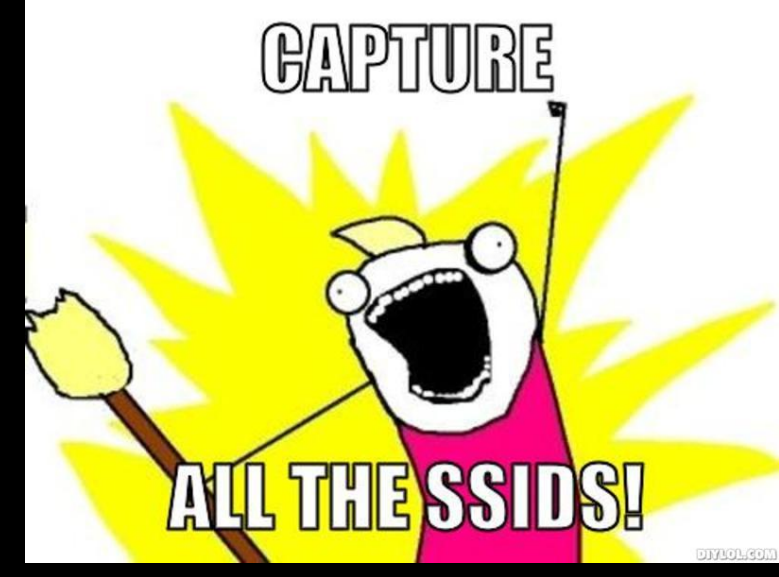

## **How Do We Stop This?**

### **For Device Manufacturers:**

- EAP-GTC shouldn't be a fallback.
- Only use EAP-GTC when specifically requested.
- Ideally, require authentication every time a device connects to the network. This would really, really annoy people, though.

## **How Do We Stop This?**

### **For Network Administrators:**

- Use EAP-TLS!
- Yes, this means that everyone needs certificates. (But you could self-sign.) ● Wireless network passwords shouldn't be the same as Active Directory passwords. (No Single Sign On. It's a *bad idea*.)

## **How Do We Fix This?**

### **For End Users:**

● Don't auto-connect to wireless networks. (Yes, it's annoying, but it might just save your password!)

● Don't click past certificate verification boxes. **Read them!**

## **Fixing It Boils Down To...**

### **CERTS!**

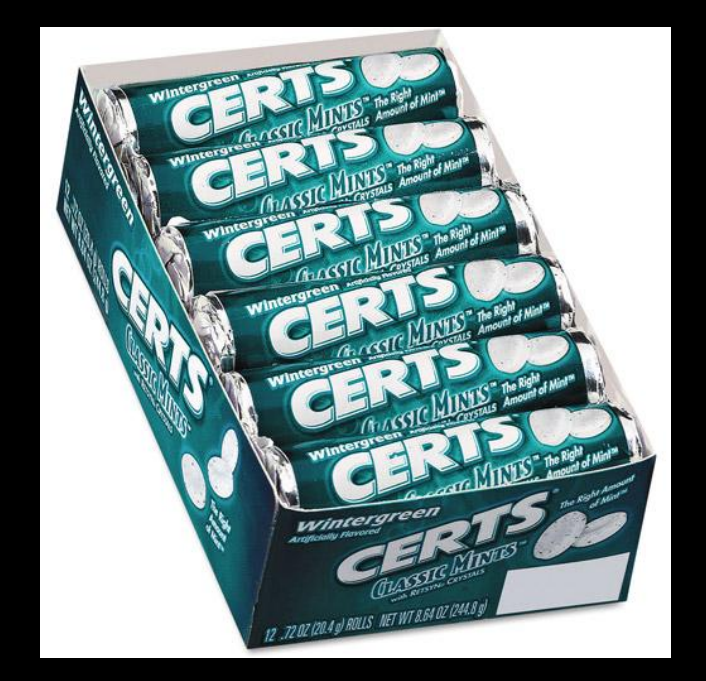

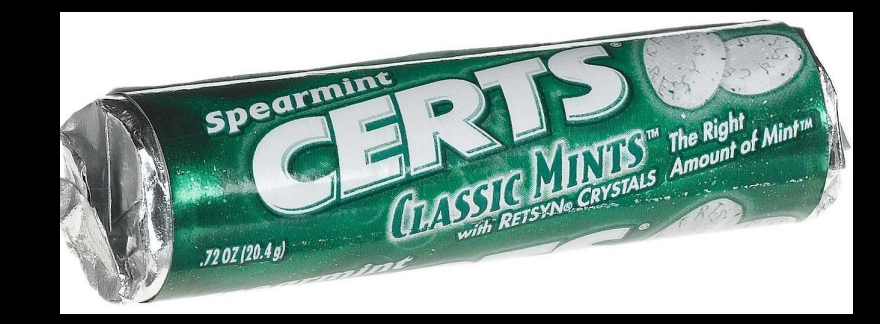

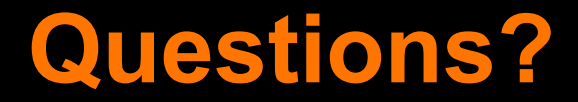

No WiFis were harmed in the making of this production.

Questions later? abolan at unomaha dot edu ccox at unomaha dot edu